## **IT/COMPUTER TRAINING COURSES (Michaelmas Term 2001)**

The Computing Service offers the following IT training courses which are free for current students and staff of the University. Most courses start at 14.15 and end by 17.00. and are held at the New Museums Site, but there are exceptions so please check times and venues when registering. Some are entirely practical, while others take the form of a lecture and demonstration followed by a practical session, and a few consist of a lecture only. 'Teach-yourself' modules are also available (see below). A printed timetable giving times and locations, and a booklet containing course descriptions may be obtained from Computing Service Reception; this information is also provided on the World Wide Web (http://www.cam.ac.uk/ cs/courses/). The next programme will be in the Lent Term, starting in January 2002. Note that the Computing Service also provides documentation<br>on many topics in the form of handouts, information sheets and leaflets (see H9 *Publication s Available*).

It is essential to register, preferably by completing the Web form at http://www.cam.ac.uk/cs/Courses/ Only if this is not possible should one of the alternative methods of booking be used: email to course-admin@ucs.cam.ac.uk, tel (3)34662 or in person at Computing Service Reception, New Museums Site, Pembroke Street. Bookings will be confirmed automatically and reminders only sent if a valid email address is supplied. A standby system is used for oversubscribed courses: priority will be given to those who have booked in advance and arrive in good time. If unable to attend for any reason, please cancel bookings giving as much notice as possible so that someone else may take the place, and to avoid waste of resources such as excess copies of printed notes.

It should be noted that, unless otherwise indicated, all courses assume basic computing skills; only those marked "novice friendly" are suitable for those with no previous experience.

\* indicates that some prior knowledge or experience of the topic is required, in addition to basic computing skills, as detailed in the individual course descriptions. In all cases this may be acquired by attending one or more of the introductory courses.

## **Courses on the Internet including Electronic Mail, Web Browsing, Web Page Authoring etc.**

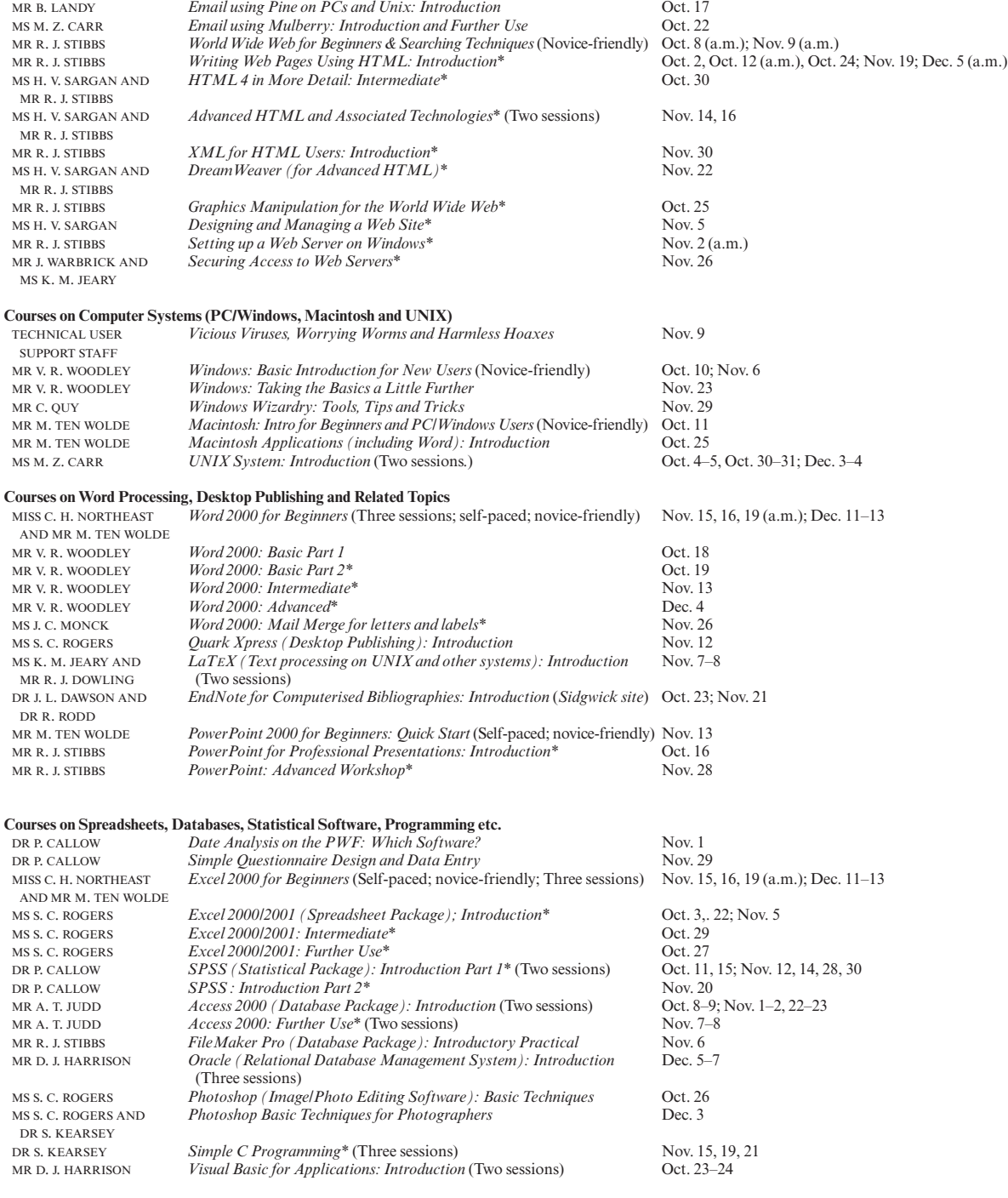

## **Teach-Yourself Computer Training Courses**

Programming Java and Core Class Libraries

In addition to the programme of formal courses, a selection of self-teach training material is provided for loan, or in some cases purchase, from Computing Service Reception, New Museums Site, Pembroke Street. Modules on offer at the time of going to press are listed below, but new ones are added from time to time. As well as duplicating topics covered on the taught courses, for the benefit of those who cannot attend or who prefer this method of learning, they cover other subjects and also more advanced levels. It is advisable to ring (3)34600 to check availability beforehand. A deposit of £50 is required for courses which are borrowed; this usually takes the form of a cheque which is returned when the material is brought back on time and in good, fully usable condition. In most cases it is necessary for the modules to be used on a computer with the correct version of the software installed; in some but not all cases Computing Service facilities may be used. As with most commercial software, there are licence restrictions which forbid copying of courseware, unless expressly permitted. For information about a particular module, see the description either on the World Wide Web (http://www.cam.ac.uk/cs/courses/) or the booklet which is available on request from Reception.

† Can only be used on a computer with the correct (or compatible) version of the software.

Typing Tutors (for Macintosh and IBM PC) Disks/CDs may be borrowed (£50 deposit required).<br>Communication, the Web and the Internet Video may be borrowed (deposit). Communication, the Web and the Internet Internet Explorer 5 Internet Explorer 5 CD-ROM may be borrowed (deposit).<br>
Outlook 2000 (Three levels) CD-ROM may be borrowed (deposit). Outlook 2000 (Three levels) CD-ROM may be borrowed (deposit).<br>The Online Netskills Interactive Course Tutorial accessed with a Web browser Tutorial accessed with a Web browser (http://www.netskills.ac.uk/TONIC/)<br>CD-ROMs may be borrowed (deposit). Web Site Development Made Easy (Mac/PC) (Two levels) CD-ROMs may be borrowed (deposit).<br>Creating Effective Web Pages (Mac/PC) (Two levels) CD-ROMs may be borrowed (deposit). Creating Effective Web Pages (Mac/PC) (Two levels) CD-ROMs may be borrowed (deposit).<br>
Macromedia Dreamwaves 4 Fundamentals CD-ROM may be borrowed (deposit). Macromedia Dreamwaves 4 Fundamentals<br>Javascript Fundamentals Javascript Fundamentals CD-ROM may be borrowed (deposit).<br>
Guide to Videoconferencing Video may be borrowed (deposit). Video may be borrowed (deposit).<br>Video may be borrowed (deposit). Getting Started in Digital Imaging Macintosh OS9 (Three levels) CD-ROMs may be borrowed (deposit).<br>
CD-ROM may be borrowed (deposit).<br>
CD-ROM may be borrowed (deposit). Quick Start Your Mac CD-ROM may be borrowed (deposit). Word 98 (Mac) (Six levels) CD-ROMs may be borrowed (deposit).<br>
EndNote (Mac/Win)† Leaflet A313 may be purchased (30p). EndNote (Mac/Win)† Leaflet A313 may be purchased (30p).<br>
Excel 98 (Mac) (Six levels) CD-ROMs may be borrowed (deposit Excel 98 (Mac) (Six levels) CD-ROMs may be borrowed (deposit).<br>
FileMaker Pro 5 (Mac/PC) (Six levels) CD-ROMs may be borrowed (deposit). CD-ROMs may be borrowed (deposit).<br>CD-ROMs may be borrowed (deposit). FileMaker Pro 5 Web Publishing (Mac/PC) (Two levels)<br>PageMaker 6.5 (Mac) (Four levels) PageMaker 6.5 (Mac) (Four levels) CD-ROMs may be borrowed (deposit).<br>CD-ROMs may be borrowed (deposit). QuarkXPress 4.0 (Mac/PC) (Three levels) CD-ROMs may be borrowed (deposit).<br>
Photoshop 5.0 (Mac/PC) (Two levels) CD-ROMs may be borrowed (deposit). CD-ROMs may be borrowed (deposit). Photoshop for Photographers (Mac/PC) CD-ROM may be borrowed (deposit).<br>
Illustrator 8 Classroom in a Book CD-ROM may be borrowed From the Classroom in a Book<br>
Illustrator 8 Classroom in a Book<br>
Windows 2000 (Three levels) CD-ROMs may be borrowed (deposit). Windows 2000 (Three levels) CD-ROMs may be borrowed (deposit).<br>
Windows 2000: Introduction Workbook may be borrowed (deposit). Windows 2000: Introduction Workbook may be borrowed (deposit).<br>
Windows 98 (Four levels) CD-ROMs may be borrowed (deposit). CD-ROMs may be borrowed (deposit).<br>CD-ROMs may be borrowed (deposit). Basic PC Hardware and Troubleshooting (Five levels) CD-ROMs may be borrowed (deposit).<br>Word 2000 (Three levels) (also two levels on single CD) CD-ROMs may be borrowed (deposit). Word 2000 (Three levels) (also two levels on single CD)<br>Word 2000 (Four levels)† Workbooks and disks may be borrowed (deposit).<br>Packs may be purchased (£3.50). Word 2000 for Beginners† (also for Word 97)<br>Word 97 CD & workbooks may be borrowed (deposit). PowerPoint 2000 (Three levels) (also two levels on single CD) CD-ROMs may be borrowed (deposit).<br>PowerPoint 2000 (and 97) for Beginners: Quick Start† Workbook may be purchased (50p). PowerPoint 2000 (and 97) for Beginners: Quick Start† PowerPoint 2000 (also for PowerPoint 97)† PowerPoint 2000 (also for PowerPoint 97)† Workbooks and disks may be borrowed (deposit).<br>
CD & workbooks may be borrowed (deposit). CD & workbooks may be borrowed (deposit).<br>CD-ROMs may be borrowed (deposit). Excel 2000 (Five levels) (also two levels on single CD)<br>Excel 2000 (Four levels) $\dagger$ Workbooks and disks may be borrowed (deposit).<br>Pack may be purchased  $(\text{\pounds}3.50)$ . Excel 2000 for Beginners (also for Excel 97)†<br>Excel 97 CD & workbooks may be borrowed (deposit).<br>CD-ROMs may be borrowed (deposit). Access 2000 (Three levels) (also two levels on single CD)<br>Access 2000 (Three levels)† (also for Access 97) Workbooks and disks may be borrowed (deposit). Access 97 CD & workbooks may be borrowed (deposit).<br>Microsoft Frontpage 2000 (Two levels)† Workbook may be borrowed (deposit). Microsoft Frontpage 2000 (Two levels)†<br>XML: Introduction XML: Introduction CD-ROM may be borrowed (deposit).<br>Microsoft Project 2000 (Three levels)† Workbook and disk may be borrowed Microsoft Project 2000 (Three levels)† Workbook and disk may be borrowed (deposit).<br>SPSS (Statistical package): Introduction Tutorial accessed from within application. Tutorial accessed from within application.<br>Book and disk may be borrowed (deposit). SPSS 9.0 Introduction and Guide to Data Analysis†<br>CorelDraw 8.0 (Three levels) CD-ROMs may be borrowed (deposit). UNIX Text Manipulation Tools† Workbook may be purchased (£3).<br>
Programmer Support Tools on UNIX-make Leaflet U60 may be purchased (90p). Programmer Support Tools on UNIX-make<br>SAS: Hands-on Introduction† SAS: Hands-on Introduction†<br>
Genstat Release 4 for Unix/Windows†<br>
Course book may be purchased (36.5) Genstat Release 4 for Unix/Windows† Course book may be purchased (£6.50/£7.50).<br>Programming in C (Two levels) Videos may be borrowed (deposit). Videos may be borrowed (deposit).<br>CD-ROM may be borrowed (deposit).  $C$  Programming (not for absolute novices)<br>Programming in  $C++$ Videos may be borrowed (deposit).<br>CD-ROM may be borrowed (deposit).  $C++$  Programming for C Programmers<br>Windows Programming Windows Programming  $\overline{CD-ROM}$  may be borrowed (deposit).<br>
Visual Basic: Introduction  $\overline{CD-ROM}$  may be borrowed (deposit). CD-ROM may be borrowed (deposit).<br>CD-ROM may be borrowed (deposit). Java Tutorial (N.B. Covers JDK1.0 not 1.1) CD-ROM may be borrowed (deposit).

Programming Java Applets: Introduction CD-ROM may be borrowed (deposit).<br>
Programming Java and Core Class Libraries CD-ROM may be borrowed (deposit).

Visual Café (Symantec Java development tool) CD-ROM may be borrowed (deposit).